# Lab10 - Lucky 21 states

Due: Fri June 5, 2015

This lab covers:

- ❏ Chapter 16 Sorting (well, sort of)
- ❏ Comparable and Comparator interfaces
- ❏ Collections.sort method

From my  $Lab10$  folder on the k: drive, please grab:

- o StateData.java this class holds all the stats for a state
- lab10\_state\_data.csv CSV file of state stats

I compiled this data from two sources:

- ◆ www.infoplease.com/us/states/population-by-rank.html
- ❖ [github.com/ubikuity/ListofneighboringstatesforeachUSstate/blob/master/usastates.csv](https://github.com/ubikuity/List-of-neighboring-states-for-each-US-state/blob/master/usa-states.csv)

## QUIZ!

To complete Lab10, you must answer these Quiz questions correctly… using only your powers of Java, of course.

- 1. What is the 21st state in the original data file?
- 2. What is the 21st state in alphabetical order?
- 3. What is the 21st most populous state?
- 4. What is the 21st state that entered The Union?

Ready. Set. GO!

#### **STEP 1 - Original order**

Read the data file and store it in a list. The data for each line (except the first header line) is used to create a new StateData object. Add these to a list. This is meatball surgery.

- $\star$  I put everything in Lab10
- $\star$  Hard-code the file name as a constant (static final String)
- $\star$  I added a static method:

ArrayList<StateData> readFile( String fileName) { … }

 $\star$  Use StateData.parseLine() to convert each line into an object

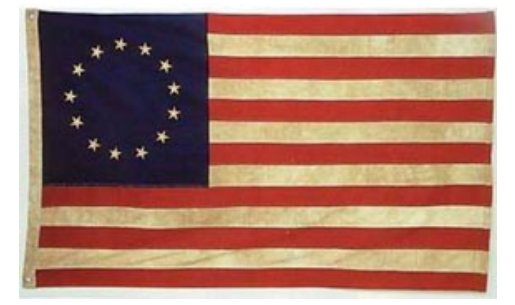

Print the list with a counter in front, so you can easily spot the 21st state in the original order. Notice that StateData has a nice toString() method.

Name, Code, StatehoodDate, Population

- 1 Pennsylvania,PA,12/12/1787,12787209
- 2 New Hampshire, NH, 12/18/1787, 1326813
- $3 Georgia, GA, 01/02/1788, 10097343$
- … and so on…

Write it down - Which state is the 21st in the original order of the data file?

### **STEP 2 - Alphabetical order**

Change StateData to make it Comparable. Make your method sort these objects alphabetically, by state name.

Back in your main(), use Collections.sort() to sort the list of states by name. The sort() method auto-magically uses your Comparable method to sort the objects in the list. Then, print the list and note the 21st one.

#### **STEP 3 - Most populous to least**

Create a Comparator class that sorts StateData objects by population. Put this class in its own file. I called my PopulationComp, but whatev.

Back to main()... the Collections class lets you sort using a Comparator... like this:

Collections.sort( List<T> list, Comparator<T> comp);

Since we want the most populous state first, then reverse your list order with Collections.reverse(). Print and jot down the 21st most populous state.

#### **STEP 4 - Date of statehood order**

Create another  $\text{Compare}$  to sort states by when they joined The Union. Let's try something different and weird… make this guy a static class in Lab10. It has to be static to work in your static main() method. Try it!

Also, the Calendar objects that hold the statehood date are Comparable. In your Comparator, get these Calendar objects and call compareTo().

Done! thanks… yow, bill